# LENGUAJES DE PROGRAMACIÓN II

# **C**

# **Forma general de un programa en C**

Declaraciones globales

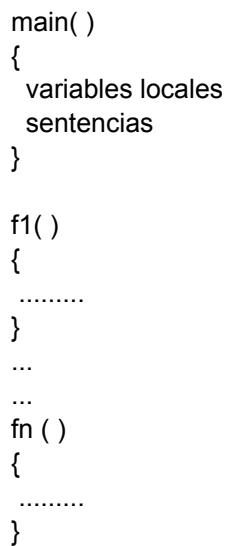

# **Nombre de indentificadores**

Son los nombres usados para referirse a las variables, funciones, etiquetas y otros objetos definidos por el usuario.

La longitud de un identificador en Turbo C puede variar entre 1 y 32 caráteres. El primer carácter debe ser una letra o un símbolo de subrayado, los carácteres siguientes pueden ser letras, números o símbolos de subrayado.

Correcto -----> cont, cuenta23, balance\_total Incorrecto -----> 1cont, hola!, balance...total

# **En C las mayúsculas y las minúsculas se tratan como distintas.**

# **Tipos de datos**

Existen cinco tipos de datos atómicos en C:

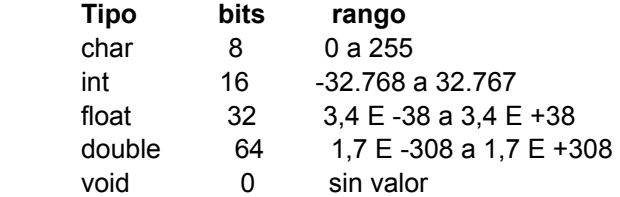

El **void** se usa para declarar funciones que no devuelven ningún valor o para declarar funciones sin parámetros.

#### **Modificadores de tipos**

signed unsigned long short

Los modificadores **signed, unsigned, long** y **short** se pueden aplicar a los tipos base entero y carácter. Sin embargo, **long** también se puede aplicar a **double**.

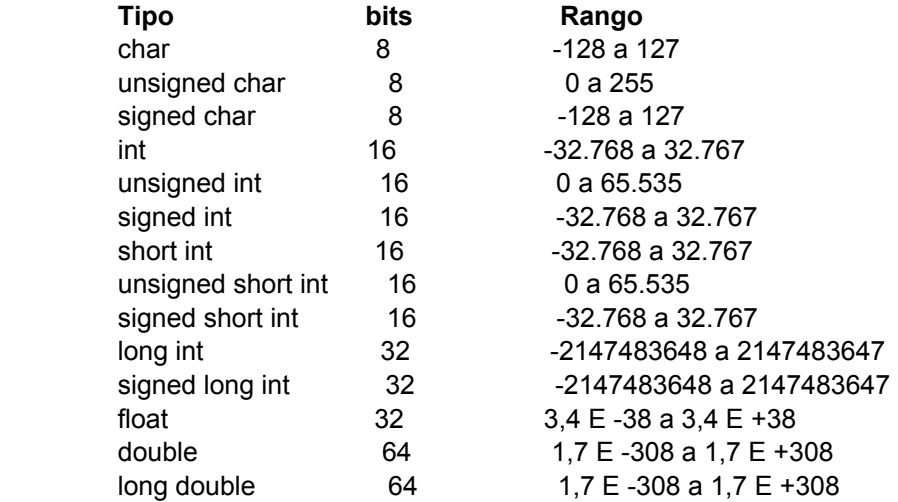

#### **Modificadores de acceso**

Las variables de tipo **const** no pueden ser cambiadas durante la ejecución del programa. Por ejemplo,

const int a;

#### **Declaración de variables**

Todas las variables han de ser declaradas antes de ser usadas. Forma general:

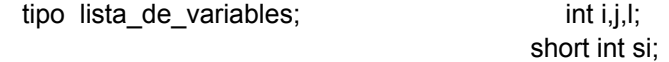

Existen tres sitios donde se pueden declarar variables: dentro de las funciones (variables locales), en la definición de parámetros de funciones (parámetros formales) y fuera de todas las funciones (variables globales).

#### **Variables externas**

Si una función situada en un fichero fuente desea utilizar una variable de este tipo declarada en otro fichero, la debe declarar (o mejor dicho referenciar) con la palabra **extern**.

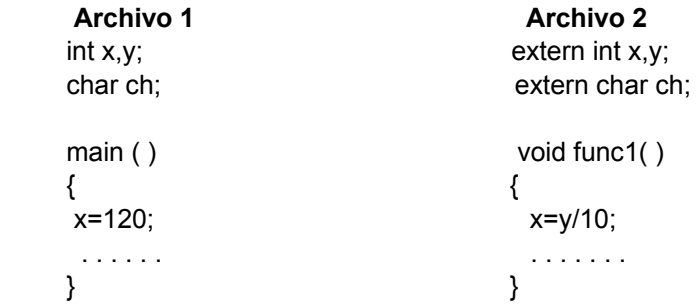

# **Variable estáticas (static)**

Tienen memoria asignada durante toda la ejecución del programa. Su valor es recordado incluso si la función donde está definida acaba y se vuelve a llamar más tarde. Ejemplo:

```
 series (void) 
 { 
  static int num; 
  num=num+23; 
  return (num); 
 }
```
# **Variables registro**

El especificador register pide a Turbo C que mantenga el valor de una variable con ese especificador de forma que se permita el acceso más rápido a la misma. Para enteros y carácteres esto significa colocarla en un registro de la CPU.

Sólo se puede aplicar a variables locales y a los parámetros fomales de una función. Son ideales para el control de bucles.

```
pot_ent (int m, register int e) 
{ 
 register int temp; 
 temp=1; 
 for ( ; e; e--) temp *=m; 
 return (temp); 
}
```
# **Sentencias de asignación**

Forma general: nombre\_variable = expresion;

# **Abreviaturas en C**

x=x+10 <----------> x+=10 x=x-10 <----------> x-=10

# **Conversión de tipos**

Se da cuando se mezclan variables de un tipo con variables de otro tipo. El valor de la derecha de la asignación se convierte al tipo del lado izquierdo. Puede haber pérdida de los bits más significativos en un caso como: short = long

# **Inicialización de variables**

Tipo nombre\_variable = constante;

char c='a'; int primero=0; float balance=123.23;

Todas las variables globales se inicializan a cero sino se especifica otro valor inicial. Las variables locales y register tendran valores desconocidos antes de que se lleve a cabo su primera asignación.

# **Constantes**

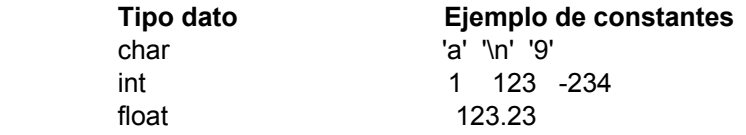

Una constante de tipo cadena de carácteres está constituida por una secuencia de carácteres entre comillas dobles "Hola".

# **Carácteres con barra invertida**

- \n Nueva línea
- \t Tabulación horizontal
- \b Espacio atras
- \r Retorno de carro
- \f Salto de página
- \\ Barra invertida
- \' Comilla simple
- \" Comilla doble

# **Operadores**

En C hay tres clases de operadores: aritméticos, relacionales y lógicos, y a nivel de bits.

# **Aritmeticos**

- resta
- + suma
- producto
- / división
- % módulo (resto de la división entera)
- -- decrementar
- ++ incrementar

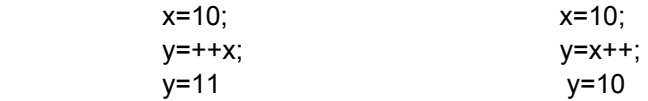

# **Relacionales**

En C cierto es cualquier valor distinto de cero. Falso es cero.

- > mayor que
- >= mayor o igual que
- < menor que
- <= menor o igual que
- $==$  igual
- != distinto

# **Lógicos**

&& y  $\|$  o ! no

# **El operador ?**

Exp 1 ? Exp 2 : Exp 3

Se evalua exp1 si es cierto se evalua exp2 y toma ese valor para la expresión. Si exp1 es falso evalua exp3 tomando su valor para la expresión.

Ejemplo: x=10:  $y=x>9$  ? 100 : 200 -------->  $y = 100$ 

#### **Los operadores de punteros & y \***

**&** devuelve la dirección de memoria del operando.

Ejemplo: m=&cont; coloca en m la dirección de memoria de la variable cont **& (la dirección de)** 

**\*** devuelve el valor de la variable ubicada en la dirección que se especifica.

Ejemplo: q=\*m; coloca el valor de cont en q. **\*(en la dirección)** 

# **Sizeof**

Es un opeador monario que devuelve la longitud, en bytes, de la variable o del especificador de tipo al que precede.

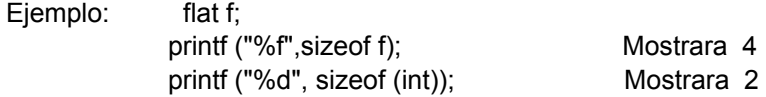

El nombre del tipo debe ir entre paréntesis.

# **ESTRUCTURAS CONDICIONALES**

```
If
      if (expresion) { 
         ............ 
         ............ 
      } 
      else { 
        ........... 
        ........... 
      } 
Switch
      switch (variable) { 
         case cte1 : 
             ........... 
            ........... 
            break; 
         case cte2 : 
             ........... 
             ........... 
            break; 
         .................. 
         .................. 
         default : 
             ........... 
             ...........
```
}

Switch sólo puede comprobar la igualdad.

# **BUCLES**

# **For**

for (inicialización; condición; incremento) sentencia

inicialización ----> asignación condición ----> expresión relacional

Ejemplo: for  $(x=1; x<=100; x++)$  printf  $("%d",x);$  Imprime los numeros del 1 al 100

# **While**

while (condición) sentencia;

Ejemplo: while (c!='A') c=getchar();

# **Do / While**

Analiza la condició al final.

 do { ........... ........... } while (condicion);

# **Break**

Tiene dos usos:

- para finalizar un case en una sentencia switch.

- para forzar la terminación inmediata de un bucle.

# **Exit**

Para salir de un programa anticipadamente. Da lugar a la terminación inmediata del programa, forzando la vuelta al S.O. Usa el archivo de cabecera stdlib.h

Eiemplo: #include <stdlib.h>

```
 main (void) 
 { 
             if (!tarjeta_color( )) exit(1); 
             jugar( ); 
             }
```
# **Continue**

Hace comenzar la iteración siguiente del bucle, saltando así la secuencia de instrucciones comprendida entre el **continue** y el fin del bucle.

```
 do { 
   scanf("%d",&num); 
   if (x<0) continue; 
   printf("%d",x); 
 } while (x!=100);
```
# **Funciones**

```
 tipo nombre_funcion (lista de parametros) 
 { 
  ............ 
  ............ 
 }
```
tipo, especifica el tipo de valor que devuelve la sentencia return de la función.

#### **Llamada por valor**

Copia el valor de un argumento en el parámetro formal de la subrutina. Los cambios en los parámetros de la subrutina no afectan a las variables usadas en la llamada.

```
 int cuad (int x); 
main ( ) cuad (int x)
\{ \}int t=10; x=x*x;
 printf ("%d %d", cuad(t), t); return(x);
 return 0; \} }
```
Salida es << 100 10 >>

# **Llamada por referencia**

Es posible causar una llamada por referencia pasando un puntero al argumento. Se pasa la dirección del argumento a la función, por tanto es posible cambiar el valor del argumento exterior de la función.

```
int x,y; inter (int \star x, int \star y)
   inter (&x,&y); { 
                        int temp; 
                        temp=*x; 
                       *x = *y; *y=temp; 
 }
```
#### **Arrays**

Todos los arrays tienen el 0 como índice de su primer elemento.

char p [10]; array de carácteres que tiene 10 elementos, desde p[0] hasta p[9].

Para pasar arrays unidimensionales a funciones, en la llamada a la función se pone el nombre del array sin índice. Ejemplo:

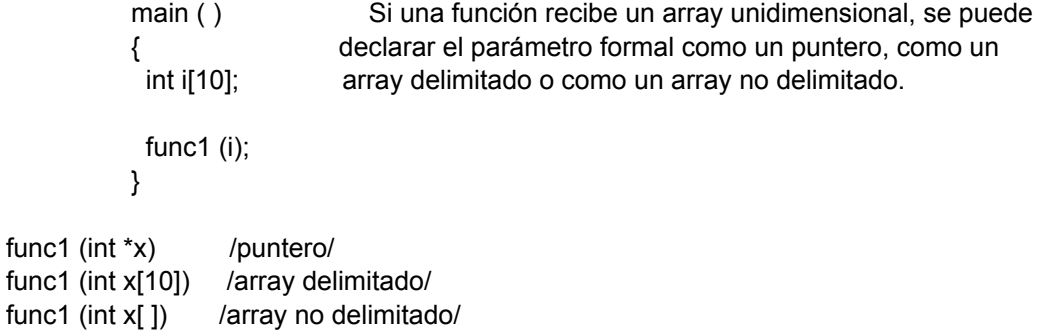

#### **Inicialización de arrays**

Forma general de inicialización de un array:

tipo nombre array [tamaño] = {lista de valores};

lista de valores, es una lista de constantes separadas por comas, cuyo tipo es compatible con el tipo del array. La primera constante se coloca en la primera posición del array, la segunda constante en la segunda posición y así sucesivamente.

Ejemplo: int i[10]={1,2,3,4,5,6,7,8,9,10};

Los arrays de carácteres que contienen cadenas permiten una inicialización de la forma:

char nombre array [tamaño]="cadena";

Se añade automáticamente el terminador nulo al final de la cadena.

Ejemplo:

char cad[5]="hola"; equivalentes char cad[5]={'h','o','l','a','\o'};

Es posible que C calcule automáticamente las dimensiones de los arrays utilizando arrays indeterminados. Si en la inicialización no se especifica el tamaño el compilador crea un array suficientemente grande para contener todos los inicializadores presentes.

char e1[ ]="error de lectura \n";

# **Cadenas**

Aunque C no define un tipo cadena, estas se definen como un array de carácteres de cualquier longitud que termina en un carácter nulo ('\0').

Array que contenga 10 carácteres: char s[11];

Una constante de cadena es una lista de carácteres encerrada entre dobles comillas.

#### **Funciones de manejo de cadenas**

Archivo de cabecera **string.h** 

char \***strcpy** (char \*s1, const char \*s2); copia la cadena apuntada por s2 en la apuntada por s1. Devuelve s1.

char \***strcat** (char \*s1, consta char \*s2); concatena la cadena apuntada por s2 en la apuntada por s1, devuelve s1.

int **strlen** (const char \*s1); devuelve la longitud de la cadena apuntada por s1.

int **strcmp** (const char \*s1, const char \*s2); compara s1 y s2, devuelve 0 si con iguales, mayor que cero si s1>s2 y menor que cero si s1<s2. Las comparaciones se hacen alfabéticamente.

#### **Arrays Bidimensionales**

Se declaran utilizando la siguiente forma general:

tipo nombre array [tamaño 2ª dim] [tamaño 1ª dim];

Ejemplo -----> int d [10][20];

Cuando se utiliza un array bidimensional como argumento de una función realmente sólo se pasa un puntero al primer elemento, pero la función que recibe el array tiene que definir al menos la longitud de la primera dimensión para que el compilador sepa la longitud de cada fila.

Ejemplo: función que recibe un array bidimensional de dimensiones 5,10 se declara así:

 func1 (int x[ ][10]) { .................... }

# **Arrays y Punteros**

Un nombre de array sin índice es un puntero al primer elemento del array.

Ejemplo: Estas sentencias son idénticas:

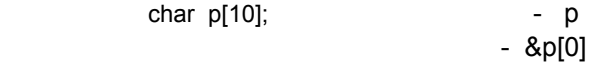

int \*p, i[10];

p=i; ambas sentencias ponen el valor 100 en el sexto elemento de i. i[5]=100;  $*(p+5)=100;$ 

Esto también se puede aplicar con los arrays de dos o más direcciones.

```
 int a[10][10]; 
 a=&a[0][0]; 
 a[0][4]=*((*a)+4);
```
# **Memoria dinámica**

**Malloc (n)** reserva una porción de memoria libre de n bytes y devuelve un puntero sobre el comienzo de dicho espacio.

**Free (p)** libera la memoria apuntada con el puntero p.

Ambas funciones utilizan el archivo de cabecera stdlib.h

Si no hay suficiente memoria libre para satisfacer la petición, malloc ( ) devuelve un nulo.

Ejemplo:

 char \*p; p=malloc(1000);

# **Estructuras**

La forma general de una definición de estructura es:

 struct etiqueta { tipo nombre\_variable; tipo nombre\_variable; ............................. ............................. } variables \_de\_estructura

Ejemplo:

 struct dir { char nombre[30]; char calle[40]; char ciudad[20]; char estado[3]; unsigned long int codigo; } info\_dir;

A los elementos individuales de la estructura se hace referencia utilizando . (punto).

Ejemplo:

info\_dir.codigo = 12345;

Forma general es: nombre\_estructura.elemento

Una estructura puede inicializarse igual que los vectores:

 struct familia { char apellido[10]; char nombrePadre[10]; char nombreMadre[10]; int numerohijos; } fam1={"Garcia","Juan","Maria",7};

# **Arrays de estructuras**

Se define primero la estructura y luego se declara una variable array de dicho tipo.

Ejemplo:

struct dir info\_dir [100];

Para acceder a una determinada estructura se indexa el nombre de la estructura:

info\_dir [2].codigo = 12345;

#### **Paso de estructuras a funciones**

Cuando se utiliza una estructura como argumento de una función, se pasa la estructura íntegra mediante el uso del método estándar de llamada por valor.

Ejemplo:

```
 struct tipo_estructura { 
      int a,b; 
      char c; 
 }; 
 void f1 (struct tipo_estructura param); 
 main ( ) 
  { 
 struct tipo estructura arg;
  arg.a = 1000; 
  f1(arg); 
  return 0; 
 } 
 void f1 (struct tipo_estructura param) 
  { 
  printf ("%d",param.a); 
 }
```
# **Punteros a estructuras**

Declaración: struct dir \* pruntero dir;

Existen dos usos principales de los punteros a estructuras:

1) para pasar la dirección de una estructura a una función.

2) para crear listas enlazadas y otras estructuras de datos dinámicas.

Para encontrar la dirección de una variable de estructura se coloca & antes del nombre de la estructura.

Ejemplo:

```
 struct bal { 
   float balance; 
    char nombre[80]; 
 } persona;
```
struct bal \*p;

p = &persona; (coloca la dirección de la estructura persona en el puntero p)

No podemos usar el operador punto para acceder a un elemento de la estructura a través del puntero a la estructura. Debemos utilizar el operador flecha ->

p -> balance

#### **Tipo enumerado**

enum identificador {lista de constantes simbólicas};

Ejemplo: enum arcoiris {rojo, amarillo, verde, azul, blanco}; (realmente asigna rojo=0, amarillo=1, ...)

printf ("%d %d", rojo, verde); imprime 0 2 en pantalla

Podemos especificar el valor de uno o más símbolos utilizando un inicializador. Lo hacemos siguiendo el símbolo con un signo igual y un valor entero.

enum moneda {penique, niquel, diez centavos, cuarto=100, medio dolar, dolar};

Los valores son: penique 0, niquel 1, diez centavos 2, cuarto 100, medio dolar 101, dolar 102

(Libro pag. 167 )

#### **Punteros**

int  $x=5$ ,  $y=6$ ; int \*px, \*py;

px=py; copia el contenido de py sobre px, de modo que px apuntará al mismo objeto que apunta py.

\*px=\*py; copia el objeto apuntado por py a la dirección apuntada por px.

px=&x; px apunta a x.

py=0; hace que py apunte a nada (NULL).

px++; apunta al elemento siguiente sobre el que apuntaba inicialmente

Ejemplo:

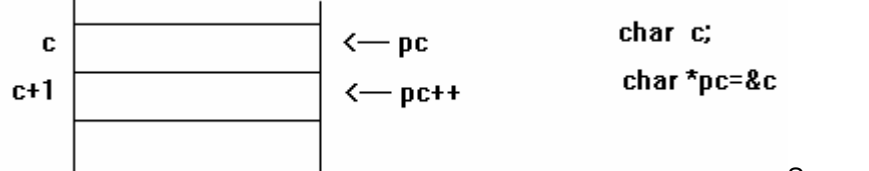

Se puede sumar o restar

enteros a y de punteros.

p1=p1+9; p1 apunta al noveno elemento del tipo p1 que está más allá del elemento al que apunta actualmente.

#### **Punteros y arrays**

char cad[80], \*p1;

p1 = cad p1 ha sido asignado a la dirección del primer elemento del array cad.

Para acceder al quinto elemento de cad se escribe:

cad[4]  $o * (p1+4)$ 

# **Arrays de punteros**

Array de punteros a enteros:

int \*x [10];

Para asignar la dirección de una variable entera llamada *var* al tercer elemento del array de punteros, se escribe:

x[2]=&var;

Para encontrar el valor de *var*:

\*x[2]

#### **Punteros a punteros**

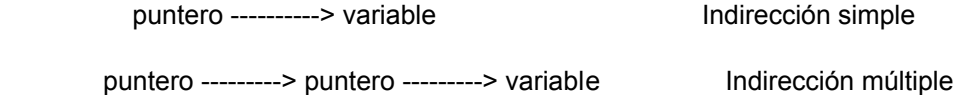

float \*\*balancenuevo;

balancenuevo no es un puntero a un número en coma flotante, sino un puntero a un puntero a float.

Ejemplo:

```
 main(void) 
 { 
int x, *p, **q; x=10; 
 p=&x; 
 q=&p; 
 printf("%d",**q); /* imprime el valor de x */ 
 return 0; 
 }
```
# **E/S por consola**

**getche ( )** lee un carácter del teclado, espera hasta que se pulse una tecla y entonces devuelve su valor. El eco de la tecla pulsada aparece automáticamente en la pantalla. Requiere el archivo de cabecera **conio.h** 

**putcahr ( )** imprime un carácter en la pantalla.

Los prototipos son:

 int getche (void); int putchar (int c);

Ejemplo:

```
main ( ) /* cambio de mayúscula / minúscula */
 { 
 char car; 
 do { 
   car=getche( ); 
   if (islower(car)) putchar (toupper (car)); 
   else putchar (tolower (car)); 
 } while (car=!'.') 
 }
```
Hay dos variaciones de getche ( ) :

**- Getchar ( ):** función de entrada de carácteres definida por el ANSI C. El problema es que guarda en un buffer la entrada hasta que se pulsa la tecla INTRO.

**- Getch ( ):** trabaja igual que getche ( ) excepto que no muestra en la pantalla un eco del carácter introducido.

# **gets ( ) y puts ( )**

Permiten leer y escribir cadenas de carácteres en la consola.

gets ( ) lee una cadena de carácteres introducida por el teclado y la situa en la dirección apuntada por su argumento de tipo puntero a carácter. Su prototipo es:

```
 char * gets (char *cad);
```
Ejemplo:

```
 main ( ) 
 { 
 char cad[80]; 
 gets (cad); 
 printf ("La longitud es %d", strlen (cad)); 
 return 0; 
 }
```
puts ( ) escribe su argumento de tipo cadena en la pantalla seguido de un carácter de salto de línea. Su prototipo es:

char \* puts (const char \*cad);

# **E/S por consola con formato**

**printf ( )** El prototipo de printf ( ) es:

int printf (const char \*cad\_fmt, ...);

La cadena de formato consiste en dos tipos de elementos: carácteres que se mostrarán en pantalla y órdenes de formato que empiezan con un signo de porcentaje y va seguido por el código del formato.

- %c un único carácter %d decimal %i decimal %e notación científica %f decimal en coma flotante %o octal %s cadena de carácteres
- 
- %u decimales sin signo
- %x hexadecimales
- %% imprime un signo %
- %p muestra un puntero

Las órdenes de formato pueden tener modificadores que especifiquen la longitud del campo, número de decimales y el ajuste a la izquierda.

Un entero situado entre % y el código de formato actua como un especificador de longitud mínima de campo. Si se quiere rellenar con ceros, se pone un 0 antes del especificador de longitud de campo.

%05 rellena con ceros un número con menos de 5 dígitos.

%10.4f imprime un número de al menos diez carácteres con cuatro decimales.

Si se aplica a cadenas o enteros el número que sigue al punto especifica la longitud máxima del campo.

%5.7s imprime una cadena de al menos cinco carácteres y no más de siete.

**scanf ( )** Su prototipo es:

int scanf ( ) (const char \*cadena\_fmt, ...);

# Ejemplo:

scanf ("%d",&cuenta);